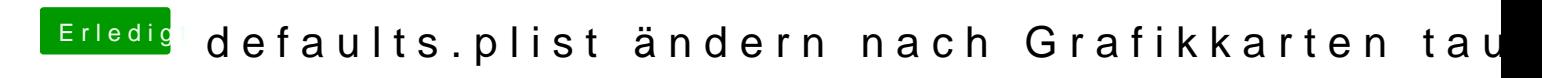

Beitrag von VANTOM vom 19. Februar 2019, 20:05

wie kann ich das duale bios denn booten?